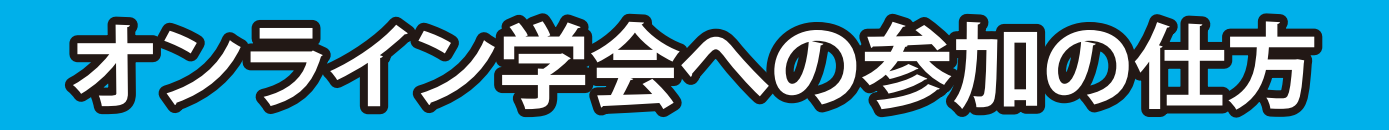

## ポスター発表への参加について

## $6\%$ スター発表(C 会場)はブレイクアウトルームにて行います

大会ホームページの「オンライン学会はコチラ」から入場し、Zoom に参加してください Zoom に入った後、ブレイクアウトルームを押し参加したいルームを選択してください ご質問される場合は、可能な限りビデオオンでお願いいたします。 同時に複数の参加者が入室することも想定されます。他の参加者へのご配慮をお願いいたします。 時間になりましたら途中でもヤッションが終了しますのでご注意ください (終了の120 秒前からカウントダウンが始まります)

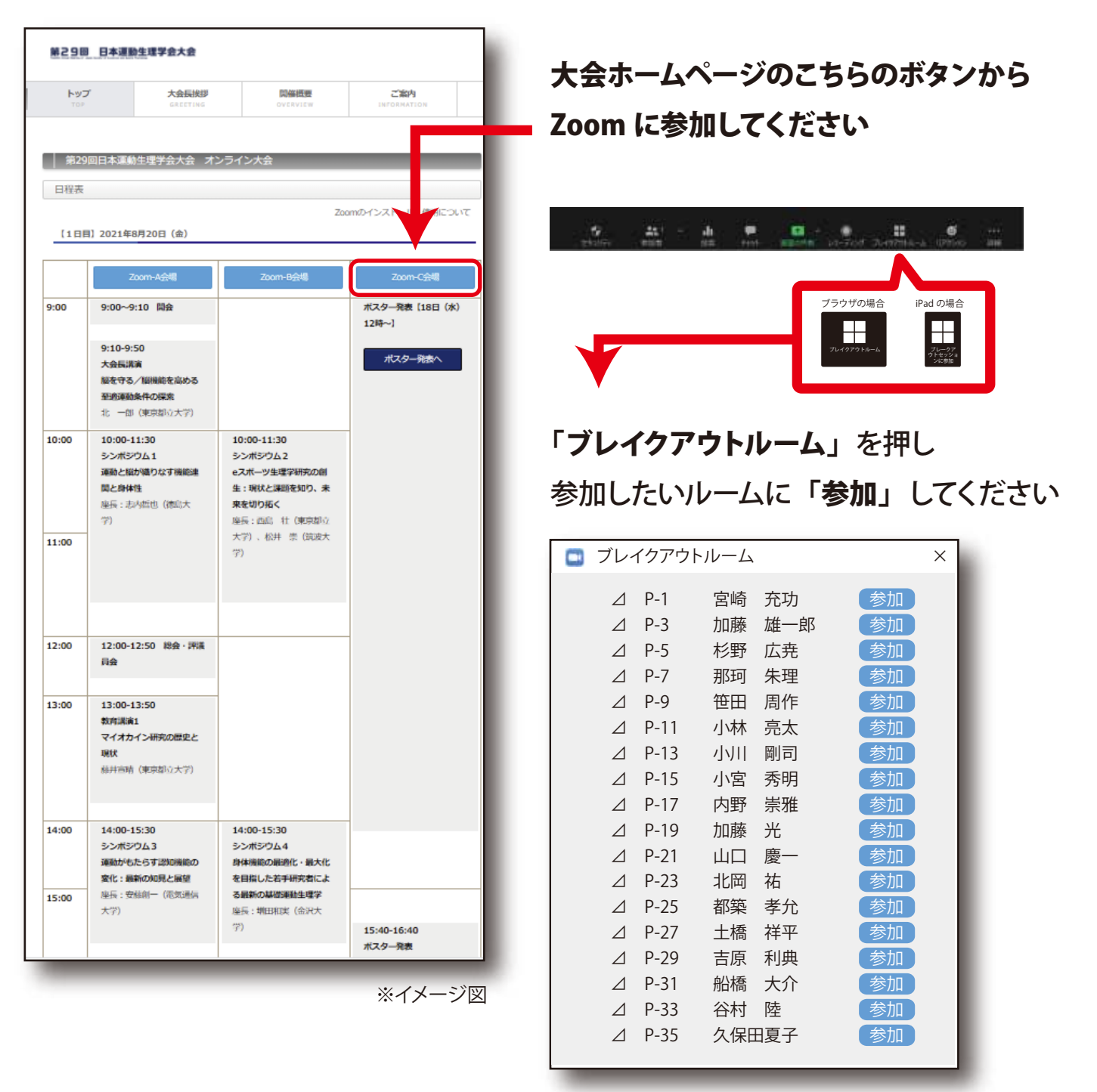